Xsd To Java Class [Generator](http://download.manualget.ru/file.php?q=Xsd To Java Class Generator Using Jaxb In Eclipse) Using Jaxb In Eclipse >[>>>CLICK](http://download.manualget.ru/file.php?q=Xsd To Java Class Generator Using Jaxb In Eclipse) HERE<<<

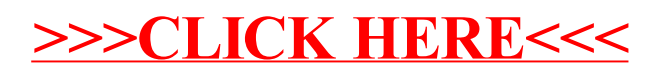